## CS345Data Mining

#### Mining the Web for Structured Data

#### Our view of the web so far…

□ Web pages as atomic units □ Great for some applications ■ e.g., Conventional web search  $\square$  But not always the right model

### Going beyond web pages

- Question answering<br>All What is the boight of
	- What is the height of Mt Everest?
	- Who killed Abraham Lincoln?
- □ Relation Extraction
	- Find all <company, CEO> pairs
- D Virtual Databases
	- Answer database-like queries over web data
	- E.g., Find all software engineering jobs in Fortune 500 companies

## Question Answering

- □ E.g., Who killed Abraham Lincoln?
- □ Naïve algorithm
	- **Find all web pages containing the terms** "killed" and "Abraham Lincoln" in close proximity
	- Extract n-grams from a small window around the terms
	- Find the most commonly occuring n-<br>Corams grams

## Question Answering

- □ Naïve algorithm works fairly well!
- □ Some improvements
	- Use sentence structure e.g., restrict to<br>equal phrases only noun phrases only
	- **E** Rewrite questions before matching
		- □ "What is the height of Mt Everest" becomes<br>"The height of Mt Fyerest is <blank>" "The height of Mt Everest is <blank>"
- $\square$  The number of pages analyzed is more important than the more important than the sophistication of the NLP
	- **E** For simple questions

## Relation Extraction

# □ Find pairs (title, author)

- Where title is the name of a book
- E.g., (Foundation, Isaac Asimov)
- □ Find pairs (company, hq)
	- E.g., (Microsoft, Redmond)
- □ Find pairs (abbreviation, expansion)
	- (ADA, American Dental Association)
- $\square$  Can also have tuples with  $>2$ <br>components components

### Relation Extraction

# Assumptions:

- $\mathcal{L}_{\mathcal{A}}$ No single source contains all the tuples
- Each tuple appears on many web pages
- Components of tuple appear "close"<br>Fogether together
	- **O** Foundation, by Isaac Asimov
	- $\square$  Isaac Asimov's masterpiece, the <em>Foundation</em> trilogy
- There are repeated patterns in the way tuples are represented on web pages

#### Naïve approach

 $\square$  Study a few websites and come up with a set of patterns e.g., regular expressions

 $letter = [A-Za-z.]$ title = letter ${5,40}$ author = letter $\{10, 30\}$ <b>(title)</b> by (author)

#### Problems with naïve approach

- $\square$  A pattern that works on one web page might produce nonsense when applied to another
	- So patterns need to be page-specific, or at least site-specific
- □ Impossible for a human to<br>exhaustively enumerate na exhaustively enumerate patterns for every relevant website
	- **No. 19 Will result in low coverage**

## Better approach (Brin)

- $\square$  Exploit duality between patterns and  $\square$ tuples
	- $\mathcal{L}_{\mathcal{A}}$ Find tuples that match a set of patterns
	- $\mathcal{L}_{\mathcal{A}}$ Find patterns that match a lot of tuples
	- $\mathcal{L}_{\mathcal{A}}$  DIPRE (Dual Iterative Pattern Relation Extraction)

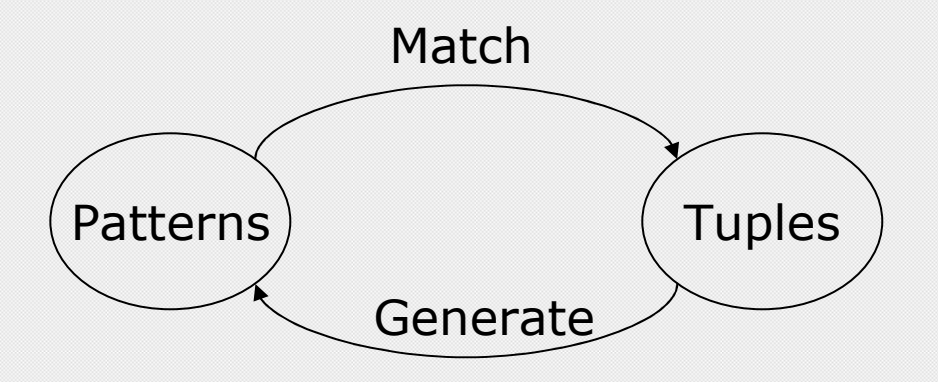

## DIPRE Algorithm

- 1. <sup>R</sup> Ã SampleTuples
	- $\Box$  e.g., a small set of <title, author> pairs
- 2. <sup>O</sup> Ã FindOccurrences(R)
	- □ Occurrences of tuples on web pages
	- E Keep some surrounding context
- 3. <sup>P</sup> Ã GenPatterns(O)
	- $\square$  Look for patterns in the way tuples occur
	- □ Make sure patterns are not too general!
- 4. <sup>R</sup> Ã MatchingTuples(P)
- 5. Return or go back to Step 2

#### **Occurrences**

□ e.g., Titles and authors<br>□ Pestrict to cases where

 $\Box$  Restrict to cases where author and title appear<br>in close proximity on web page in close proximity on web page

<li><b> Foundation </b> by Isaac Asimov (1951)

- $url = <http://www.scifi.org/bydecade/1950.html>$
- $\Box$  $order = [title, author] (or [author, title])$

```
 denote as 0 or 1
```
 $\square$  prefix = "<li><b> " (limit to e.g., 10 characters)<br> $\square$  middle = "</h> by "

$$
\Box \quad \text{middle} = \text{``}
$$
 
$$
\Box \quad \text{on} \quad \text{fdiv} = \text{``}
$$

$$
\Box \quad \text{suffix} = \text{``(1951)} \text{''}
$$

 $occurrence =$  $\Box$  occurrence =<br>('Equipdation' 'Isa'

('Foundation','Isaac Asimov',url,order,prefix,middle,suffix)

#### Patterns

<li><b> Foundation </b> by Isaac Asimov (1951)<p><b> Nightfall </b> by Isaac Asimov (1941)

- $\square$  order = [title, author] (say 0)
- $\square$  shared prefix =  $\langle b \rangle$
- $\square$  shared middle =  $\lt/ b$  by
- $\Box$  shared suffix =  $(19$
- $\Box$  pattern = (order, shared prefix, shared middle, shared suffix) shared suffix)

#### URL Prefix

 $\square$  Patterns may be specific to a website ■ Or even parts of it □ Add urlprefix component to pattern

http://www.scifi.org/bydecade/1950.html occurence:**<li><b> Foundation </b> by Isaac Asimov (1951)** 

http://www.scifi.org/bydecade/1940.html occurence:<p><b> Nightfall </b> by Isaac Asimov (1941)

shared urlprefix = http://www.scifi.org/bydecade/19 pattern = (urlprefix,order,prefix,middle,suffix)

#### Generating Patterns

- 1. Group occurences by order and middle<br>2. Let  $\Omega$  set of assurences with the sam
- 2. Let  $O =$  set of occurences with the same  $O =$ order and middle
	- $\square$  pattern.order = 0.order
	- $\Box$ pattern.middle = O.middle
	- П pattern.urlprefix = longest common prefix of all urls in O
	- $\Box$  pattern.prefix = longest common prefix of<br>Occurrences in O occurrences in O
	- $\Box$  pattern.suffix = longest common suffix of<br>occurrences in  $\Omega$  $\Box$ occurrences in O

#### Example

http://www.scifi.org/bydecade/1950.html occurence:**<li><b> Foundation </b> by Isaac Asimov (1951)** 

http://www.scifi.org/bydecade/1940.html occurence:<p><b> Nightfall </b> by Isaac Asimov (1941)

- $\Box$  $order = [title, author]$
- $\square$  middle =  $\sim$  </b> by "
- $\square$  urlprefix = <u>http://www.scifi.org/bydecade/19</u><br> $\square$  erefix = "sha"
- $\square$  prefix = "<b> "
- $\square$  suffix = " (19"

#### Example

http://www.scifi.org/bydecade/1950.html occurence:Foundation, by Isaac Asimov, has been hailed…

http://www.scifi.org/bydecade/1940.html occurence:Nightfall, by Isaac Asimov, tells the tale of…

- $\Box$  $order = [title, author]$
- $\square$  middle = ", by "
- $\square$  urlprefix = <u>http://www.scifi.org/bydecade/19</u>
- $\square$  prefix = ""
- $\Box$  suffix = ", "

### Pattern Specificity

- $\square$  We want to avoid generating patterns  $\square$ that are too general
- D One approach:
	- For pattern  $p$ , define specificity = |urlprefix||middle||prefix||suffix|
	- Suppose  $n(p)$  = number of occurences that match the pattern p
	- **Discard patterns where**  $n(p) < n_{min}$
	- **Discard patterns p where**<br>enecificity(n)n(n) < throak  $specificity(p)n(p) < threshold$

### Pattern Generation Algorithm

- 1. Group occurences by order and middle<br>2. Let  $\Omega$  and af assurances with the as
- 2. Let  $O = a$  set of occurences with the same  $\alpha$ order and middle
- 3. p = GeneratePattern(O)
- 4. If p meets specificity requirements, add p to set of patterns
- 5. Otherwise, try to split O into multiple subgroups by extending the urlprefix by one character
	- $\Box$  If all occurences in O are from the same URL,<br>we cannot extend the urinrefix so we discard we cannot extend the urlprefix, so we discard O

## Extending the URL prefix

Suppose O contains occurences from urls of the form http://www.scifi.org/bydecade/195?.htmlhttp://www.scifi.org/bydecade/194?.html

 $urlprefix = <http://www.scifi.org/bydecade/19>$ 

When we extend the urlprefix, we split O into two subsets:

urlprefix = http://www.scifi.org/bydecade/194 urlprefix =  $http://www.scifi.org/bydecade/195$ 

#### Finding occurrences and matches

# □ Finding occurrences

- Use inverted index on web pages
- **EXamine resulting pages to extract** occurrences

# □ Finding matches

- Use urlprefix to restrict set of pages to<br>examine examine
- Scan each page using regex constructed<br>From nattern from pattern

## Relation Drift

- $\square$  Small contaminations can easily lead to huge divergences
- □ Need to tightly control process
- Snowball (Agichtein and Gravano)
	- **The Trust only tuples that match many**<br>**Patterns** patterns
	- **Trust only patterns with high "support"**<br>and "senfidense" and "confidence"

#### Pattern support

- **O** Similar to DIPRE
- $\square$  Eliminate patterns not supported by  $\square$ at least n<sub>min</sub> known good tuples
	- either seed tuples or tuples generated in<br>a prior iteration a prior iteration

#### Pattern Confidence

- $\square$  Suppose tuple t matches pattern p
- $\Box$  What is the probability that tuple t is valid? valid?
- $\square$  Call this probability the confidence of pattern p, denoted conf(p)
	- **E** Assume independent of other patterns
- $\Box$  How can we estimate conf(p)?

#### Categorizing pattern matches

- Given pattern p, suppose we can<br>Bistima its matching tuples into partition its matching tuples into groups p.positive, p.negative, and p.unknown
- $\square$  Grouping methodology is applicationspecific

#### Categorizing Matches

## **D** e.g., Organizations and Headquarters

- A tuple that exactly matches a known pair<br>(org ha) is nositive (org,hq) is positive
- A tuple that matches the org of a known<br>
tuple but a different ha is negative tuple but a different hq is negative
	- □ Assume org is key for relation
- A tuple that matches a hq that is not a<br>Readive known city is negative
	- $\Box$  Assume we have a list of valid city names
- All other occurrences are unknown

### Categorizing Matches

- □ Books and authors
	- One possibility…
	- $\blacksquare$  A tuple that matches a known tuple is nositive  $\mathcal{L}_{\mathcal{A}}$ positive
	- A tuple that matches the title of a known<br>tuple but has a different author is negative tuple but has a different author is negative  $\Box$  Assume title is key for relation
	- All other tuples are unknown<br>● 11
- $\square$  Can come up with other schemes if we have more information have more information
	- e.g., list of possible legal people names

#### Example

 $\square$  Suppose we know the tuples **E** Foundation, Isaac Asimov ■ Startide Rising, David Brin<br>Cunnese nattern n matches  $\square$  Suppose pattern p matches **E** Foundation, Isaac Asimov ■ Startide Rising, David Brin<br>■ Faundation Daubladav **E** Foundation, Doubleday ■ Rendezvous with Rama, Arthur C. Clarke  $\Box$  |p.positive| = 2, |p.negative| = 1, |p.unknown| = 1

## Pattern Confidence (1)

 $pos(p) = |p.pop$  $neg(p) = |p.negative|$  $un(p) = |p.unknown|$ 

 $conf(p) = pos(p)/(pos(p)+neg(p))$ 

## Pattern Confidence (2)

 $\square$  Another definition – penalize patterns with many unknown matches

 $\mathsf{conf}(\mathsf{p}) = \mathsf{pos}(\mathsf{p})/(\mathsf{pos}(\mathsf{p})\!+\!\mathsf{neg}(\mathsf{p})\!+\!\mathsf{un}(\mathsf{p})\alpha)$ 

where  $0 \cdot \alpha \cdot \mathbf{1}$ 

### Tuple confidence

- $\square$  Suppose candidate tuple t matches natraces patterns  $\bm{{\mathsf{p}}}_1$  $_1$  and p 2
- $\Box$  What is the probability that t is an  $\Box$ valid tuple?
	- Assume matches of different patterns are independent events

#### Tuple confidence

- $\square$  Pr[t matches p 1 $_1$  and t is not valid] = 1-conf(p)  $_{1})$
- $\Box$  Pr[t matches  $p_2$  and t is not valid] = 1-conf(p **In the contract of the contract** 2 $_2$  and t is not valid] = 1-conf(p) 2)
- $\Box$  Pr[t matches  $\{p_1, p_2\}$  and t is not valid] =  $(\verb|1-conf(p_1))(\verb|1-conf(p_2))$
- $\Box$  Pr[t matches  $\{p_1, p_2\}$  and t is valid] =  $1$  -  $(1$ -conf $(p_1))$  $(1$ -conf $(p_2))$
- $\Box$  If tuple t matches a set of patterns P  $\mathsf{conf}(\mathsf{t}) = \mathsf{1}$  -  $\Pi$  $_{\rm p2P}(1$ -conf(p))

## Snowball algorithm

- 1. Start with seed set R of tuples
- 2. Generate set P of patterns from R
	- $\Box$  Compute support and confidence for each nattern in P  $\Box$ pattern in P
	- $\Box$ Discard patterns with low support or confidence
- 3. Generate new set T of tuples matching<br>natterns P patterns P
	- □ Compute confidence of each tuple in T
- 4. Add to R the tuples <sup>t</sup> 2T with conf(t)>threshold.
- 5. Go back to step 2

## Some refinements

- $\square$  Give more weight to tuples found<br>earlier earlier
- **O** Approximate pattern matches
- □ Entity tagging

## Tuple confidence

 $\Box$  If tuple t matches a set of patterns P

 $\mathsf{conf}(\mathsf{t}) = 1$  -  $\Pi$  $_{\sf p2P}(1\text{-conf(p)})$ 

 $\square$  Suppose we allow tuples that don't  $\square$  exactly match natterns but only exactly match patterns but only approximately

 $\mathsf{conf}(\mathsf{t}) = 1$  -  $\Pi$  $_{\sf p2P}(1$ -conf(p)match(t,p))